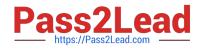

# 250-513<sup>Q&As</sup>

Administration of Symantec Data Loss Prevention 12

## Pass Symantec 250-513 Exam with 100% Guarantee

Free Download Real Questions & Answers **PDF** and **VCE** file from:

https://www.pass2lead.com/250-513.html

100% Passing Guarantee 100% Money Back Assurance

Following Questions and Answers are all new published by Symantec Official Exam Center

Instant Download After Purchase

100% Money Back Guarantee

- 😳 365 Days Free Update
- 800,000+ Satisfied Customers

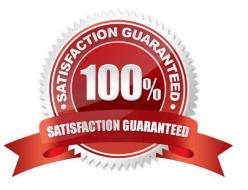

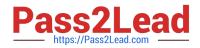

#### **QUESTION 1**

You are working with the Storage Foundation Intelligent Storage Provisioning feature, to create a new mirrored volume. To prevent system failure, you want to ensure that you are able to perform a recovery of mirrored volumes in minimum response time.

What should you do?

- A. Create a Dirty Region Log.
- B. Create a Data Change Map log.
- C. Create a RAID-5 log.
- D. Create a Snap object log.

Correct Answer: A

#### **QUESTION 2**

You have just started a relayout operation in a live test environment, and you want to limit the impact of your work on concurrent testing activities. You also want to accommodate the need to constrain a relayout job\\'s performance impact on concurrent activities.

What would you do to perform this task?

- A. Use the "set iodelay" option of vxtask to throttle the VxVM task.
- B. Use the "set iowait" option of vxtask to throttle the VxVM task.
- C. Use the "set slow" option of vxtask to throttle the VxVM task.
- D. Use the "set nice" option of vxtask to throttle the VxVM task.

Correct Answer: C

#### **QUESTION 3**

You are required to change a volume named vol1 in disk group mydg1 from a RAID-5 volume layout to a mirror-stripe (RAID 0+1) volume layout. You want to follow the correct procedure to change the volume layout. Which sequence of commands would you follow to achieve this goal?

A. vxassist -g mydg1 relayout vol1 layout=stripe-mirror vxassist -g mydg1 convert vol1 layout=mirror-stripe

- B. vxassist -g mydg1 relayout vol1 layout=mirror-stripe
- C. vxassist -g mydg1 convert vol1 layout=stripe-mirror vxassist -g mydg1 relayout vol1 layout=mirror-stripe
- D. vxassist -g mydg1 convert vol1 layout=mirror-stripe

#### Correct Answer: A

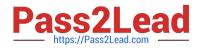

#### **QUESTION 4**

You were working with Veritas Volume Manager and the Volume Manager failed due to disk failure. You are required to recover the Veritas Volume Manager Configuration.

Identify the correct sequence of actions that you would perform in this situation.

1.

Reinstall the operating system

2.

Replace the failed disk

3.

Recover the VxVM configuration

4.

Add the Volume Manager Packages

5.

Startup Hot-relocation

6.

Clean up the system configuration

A. 4,3,2,6,1,5

B. 3,6,1,5,2,4

C. 2,1,4,3,6,5

D. 6,2,1,4,5,3

Correct Answer: C

#### **QUESTION 5**

Refer to the exhibit.

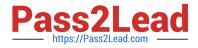

### **High-level scanner architecture**

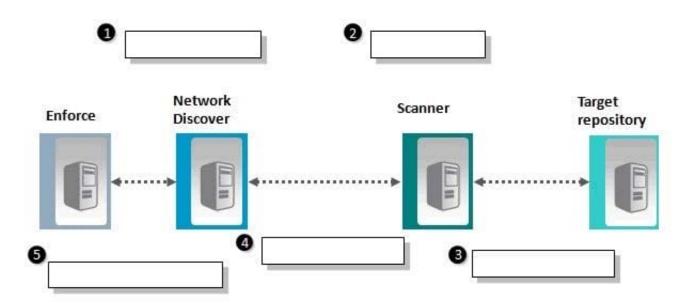

An administrator needs to implement the use of a scanner, but is unfamiliar with the general, high-level process associated with scanners. Which action occurs in step 3?

- A. the scanner reviews and confirms configuration parameters
- B. the scanner connects to target and reads the content and metadata
- C. the scanner process is started by a user or scheduled event
- D. the scanner packages filtered content and posts the data to Discover server

Correct Answer: B

250-513 PDF Dumps

250-513 Exam Questions

250-513 Braindumps